# **CURSO EXCEL 365**

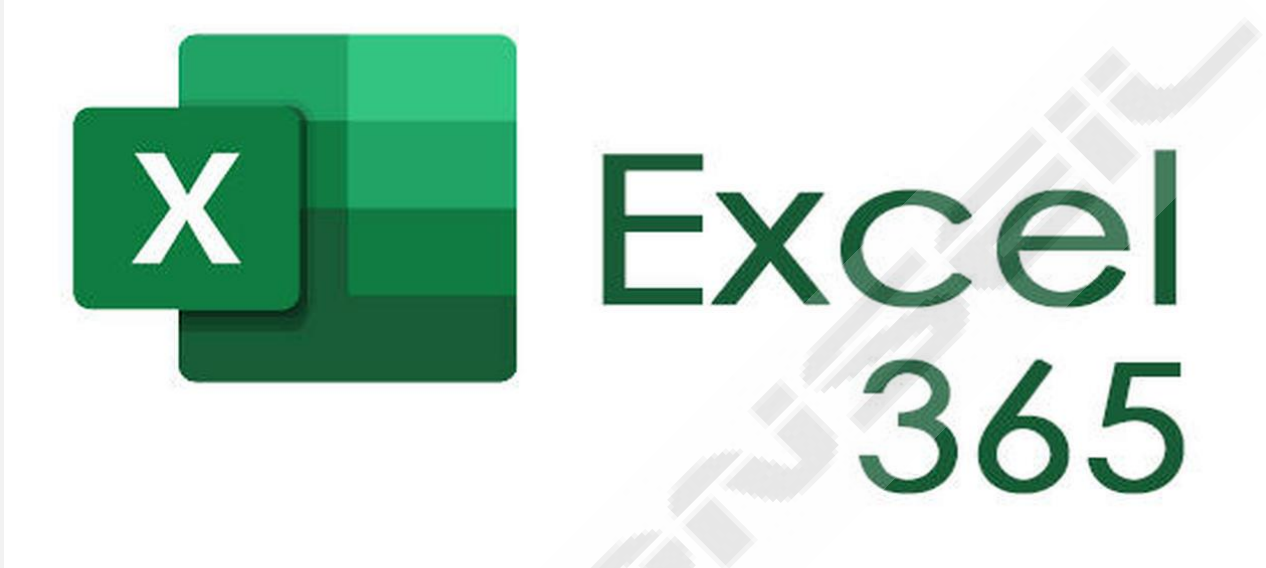

## *Horas estimadas: 60*

*Microsoft ha apostado por ofrecer un nuevo paquete al que se accede mediante suscripción. Se trata de Office 365, una suite que, al poder ser utilizada sin necesidad de descargarla, está siendo objeto de continuas mejoras, lo que propicia que sus usuarios disfruten de aplicaciones en constante evolución desde cualquier lugar y desde cualquier dispositivo, sea este móvil o de sobremesa.*

*Dentro de esta suite, Excel es una de las aplicaciones más populares, dado que sus hojas de cálculo son adecuadas para satisfacer las necesidades que se pueden llegar a plantear tanto desde el ámbito académico como desde el profesional; y su uso es, además, tan intuitivo, que permite un óptimo aprovechamiento de esta herramienta también a nivel particular. Además, es extraordinariamente versátil, por lo que es compatible con múltiples sistemas operativos.*

*En este curso aprenderás a fondo muchas de las características y funcionalidades que Excel 365 nos ofrece.*

## **INDICE CONTENIDO**

- 1- Ordenar datos en una hoja de cálculo
- 2- Filtrar datos en una tabla o rango
- 3- Ordenar datos en una tabla dinámica o en un gráfico dinámico
- 4- Filtrar datos en una tabla dinámica
- 5- Ordenar datos en listas personalizadas y rangos

*Ejercicios temas 1 al 5*

#### *Examen temas 1 al 5*

- 6- Función BUSCARV
- 7- Función BUSCARH
- 8- Función INDICE
- 9- Función SI
- 10- Función COINCIDIR

*Ejercicios temas del 6 al 10*

#### *Examen temas 6 al 10*

- 11- Función INDICE+COINCIDIR
- 12- Función SI.ERROR
- 13- Función CONTAR.SI
- 14- Función SUMAR.SI.CONJUNTO
- 15- Función EXTRAE y CONCATENAR

*Ejercicios temas 11 al 15 Archivo*

#### *Examen temas 11 al 15*

- 16- Función CONCATENAR
- 17- VALIDACIÓN DE DATOS I
- 18- VALIDACIÓN DE DATOS II
- 19- FORMATO CONDICIONAL I
- 20- FORMATO CONDICIONAL II

*Ejercicios temas del 16 al 20*

### *Examen temas 16 al 20*

- 21- MACROS I
- 22- MACROS II
- 23- TABLAS DINÁMICAS
- 24- GRÁFICOS DINÁMICOS
- 25- DASHBOARD O TABLERO DE MANDOS

*Ejercicios temas 21 al 25*

*Examen temas 21 al 25*

*Manual Excel 365 Avanzado*

**EXAMEN FINAL EXCEL 365 AVANZADO**